# $\begin{array}{c} 8 \\ 2 \end{array}$

#### GP-Pro $EX$

 $8.1$  $8-2$ 

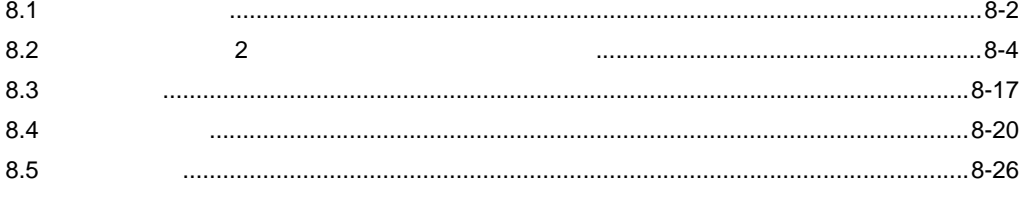

<span id="page-1-0"></span>8.1

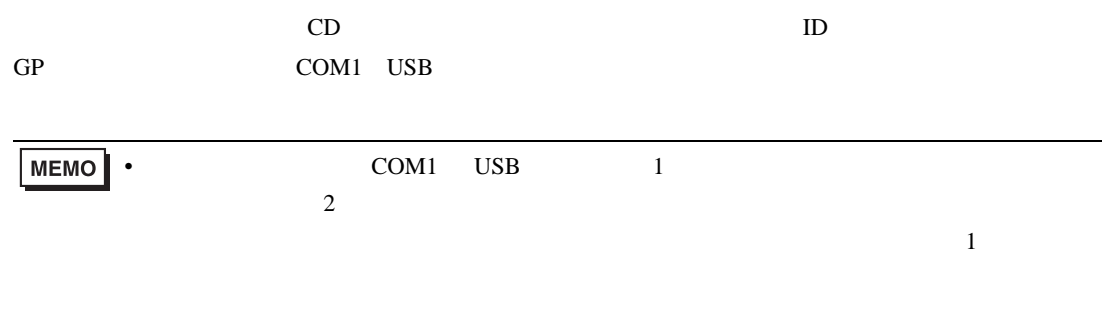

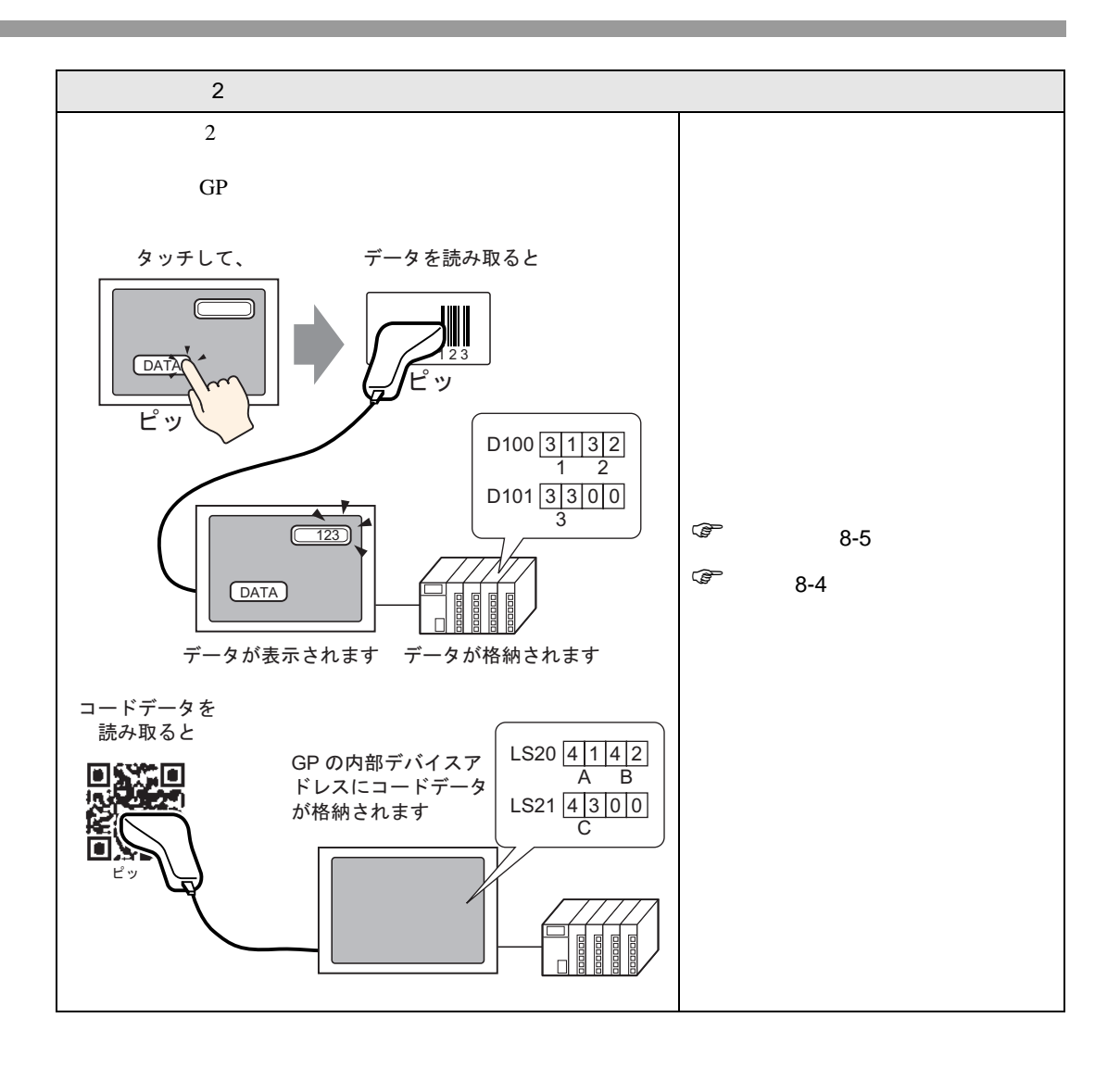

#### <span id="page-3-0"></span> $8.2$   $2$

<span id="page-3-1"></span> $8.2.1$ 

スに格納したり、GP の内部デバイスアドレスに格納することができます。

 $\sim$  2

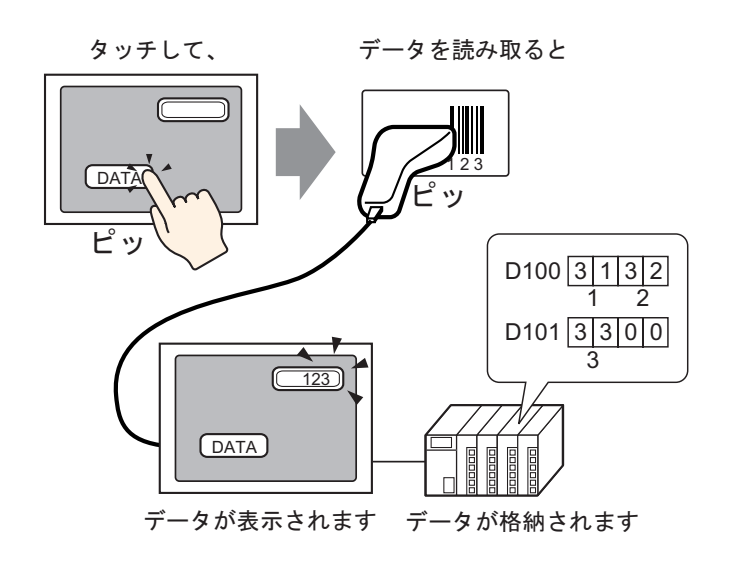

 $\overline{2}$ 

 $GP$ 

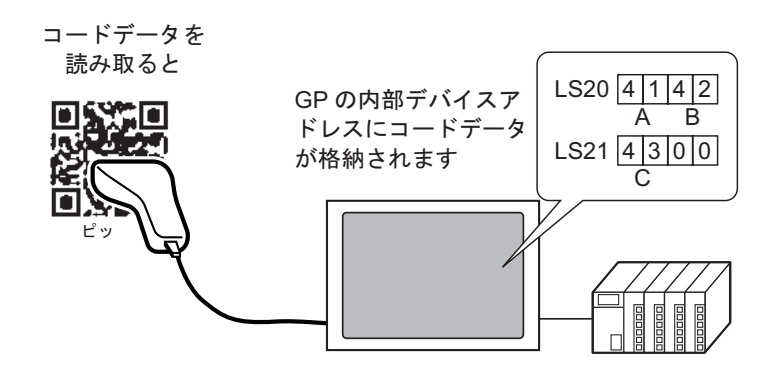

<span id="page-4-0"></span> $8.2.2$ 

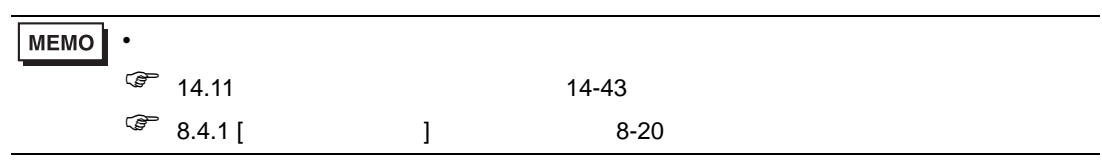

 $D100$ 

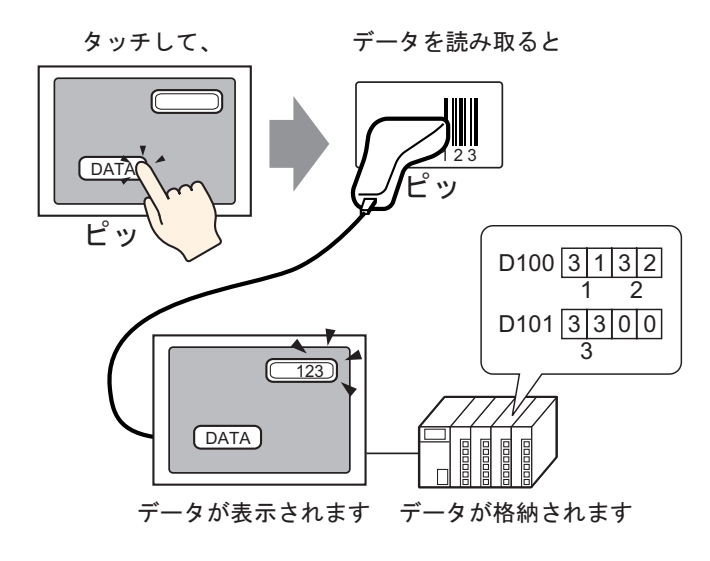

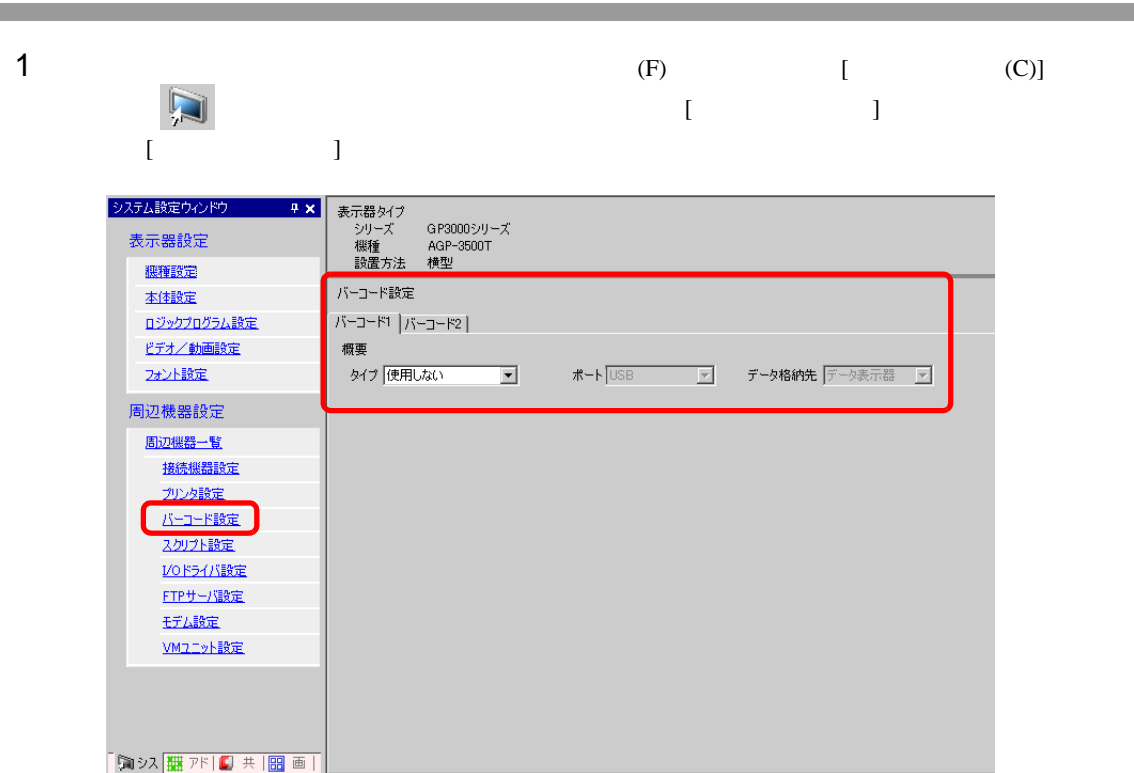

# 2 [ J [ J ]

 $\sim$  2

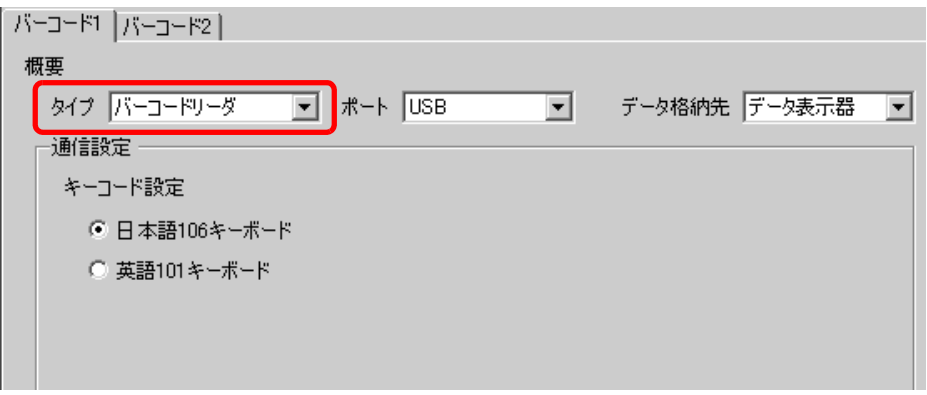

3 [  $\vert$ 

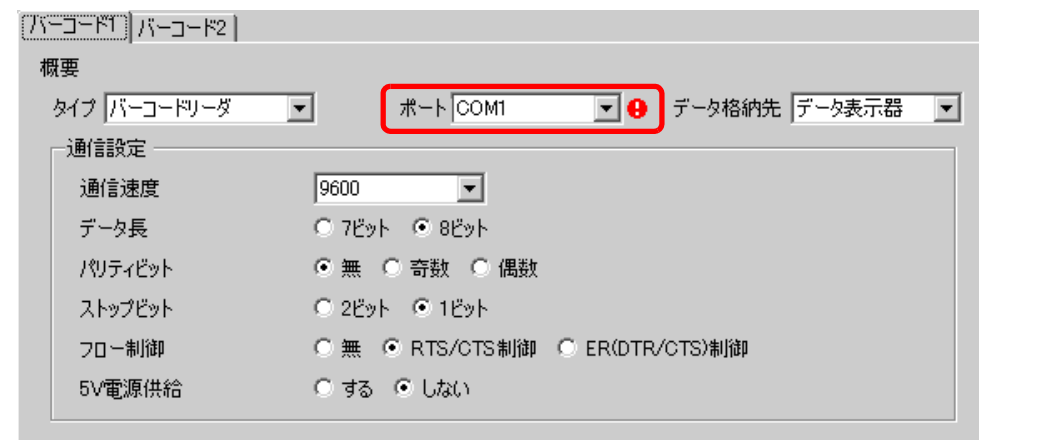

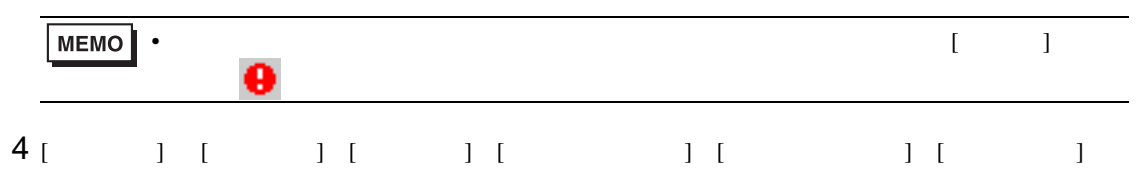

 $[5V \t 1]$ 

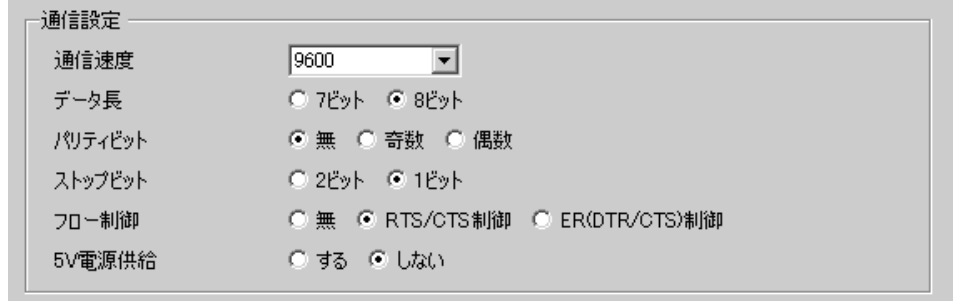

5 [ J

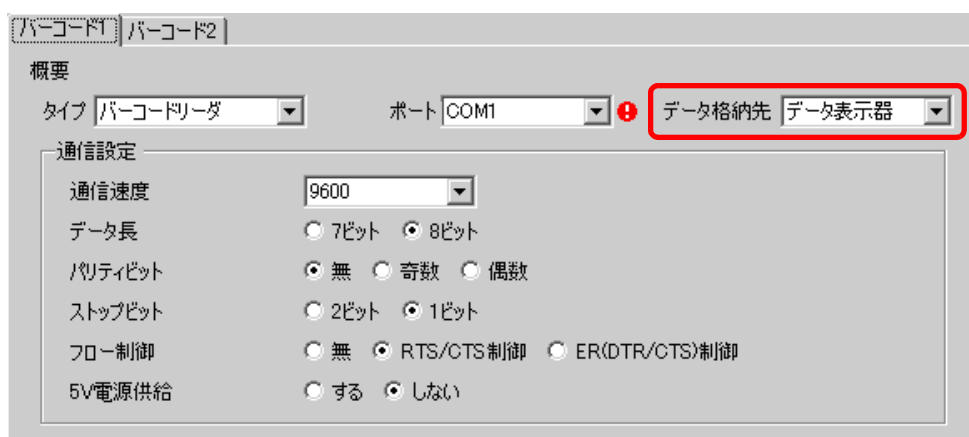

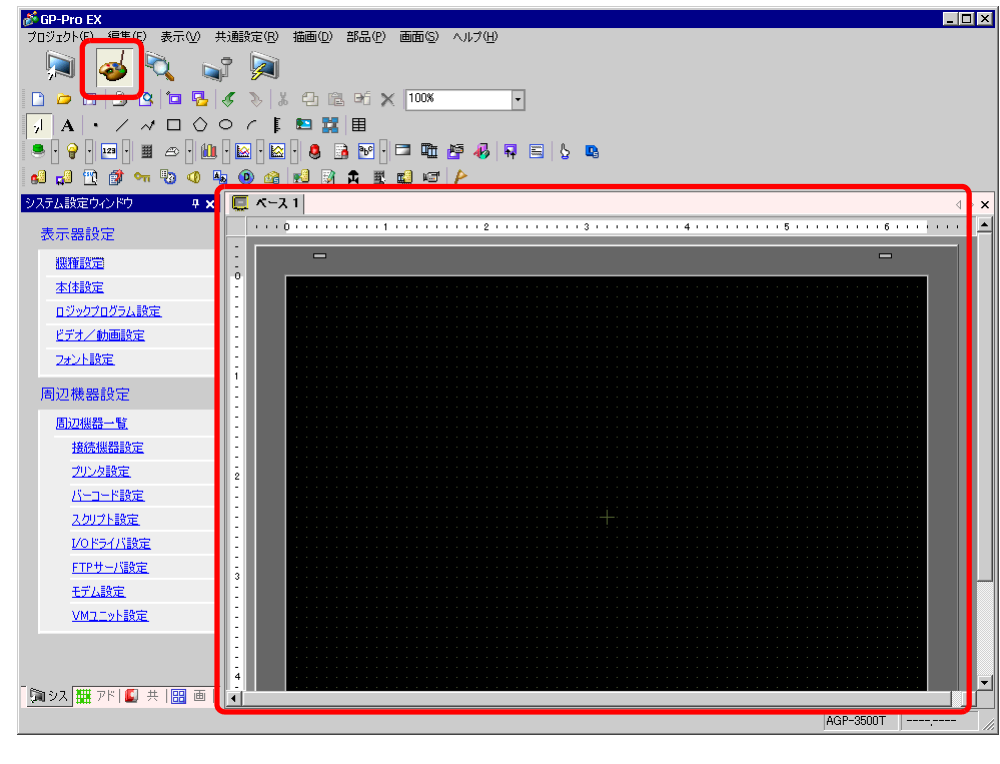

 $6$ 

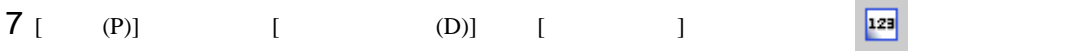

 $8$ 

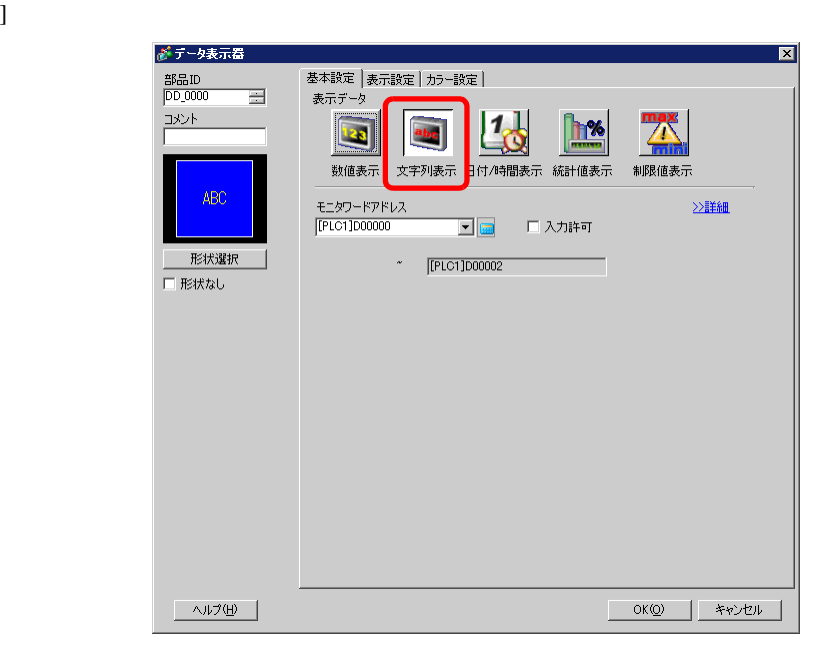

 $9<sub>1</sub>$  ]

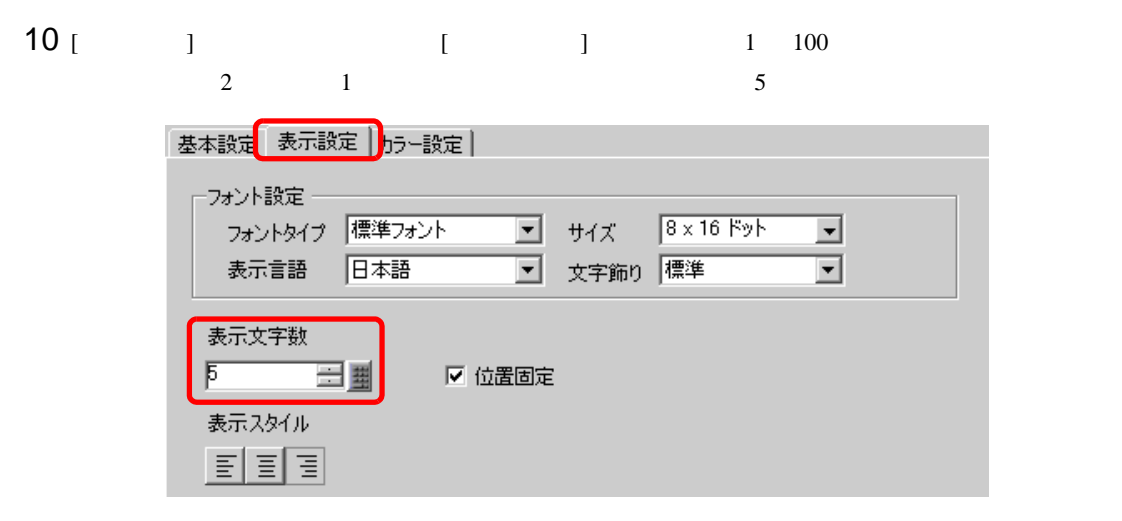

 $11$  [  $\qquad$  ]  $\qquad$  [  $\qquad$  ]  $D100$ 

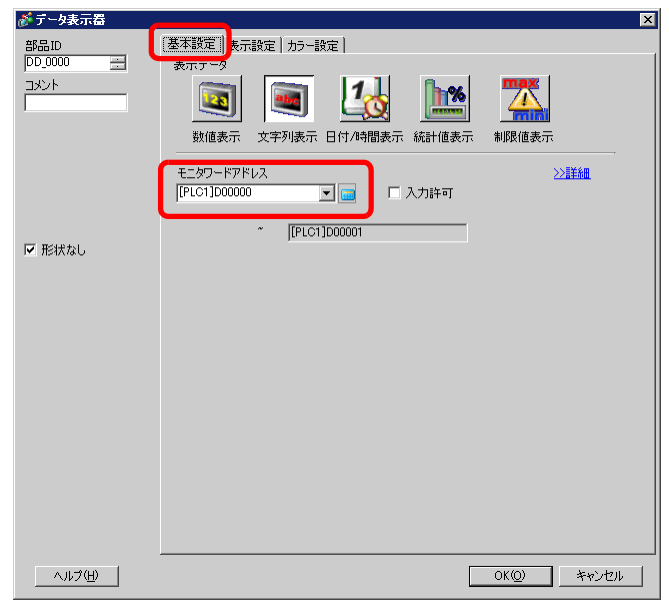

 $D \longrightarrow 2\mathbb{Z}$ 100

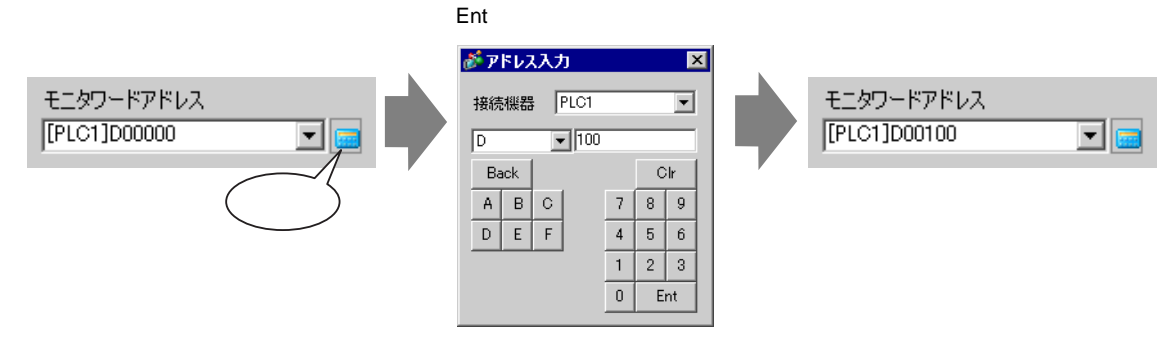

 $12$  [  $\Box$ 

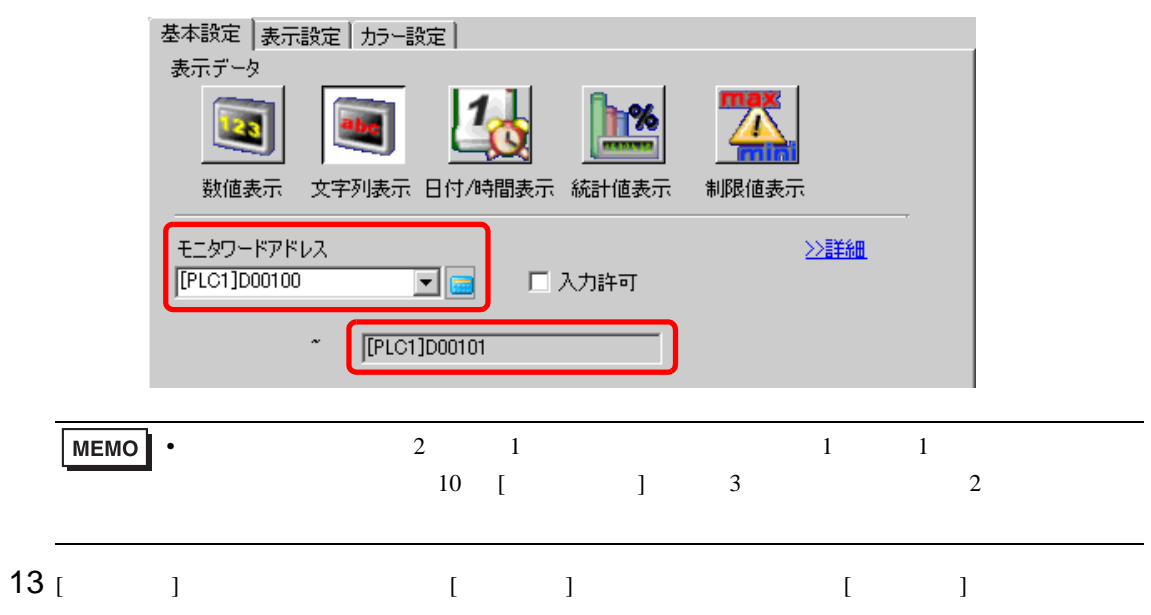

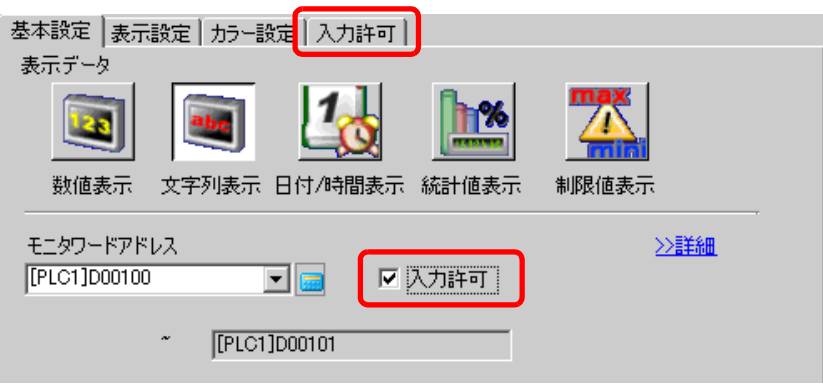

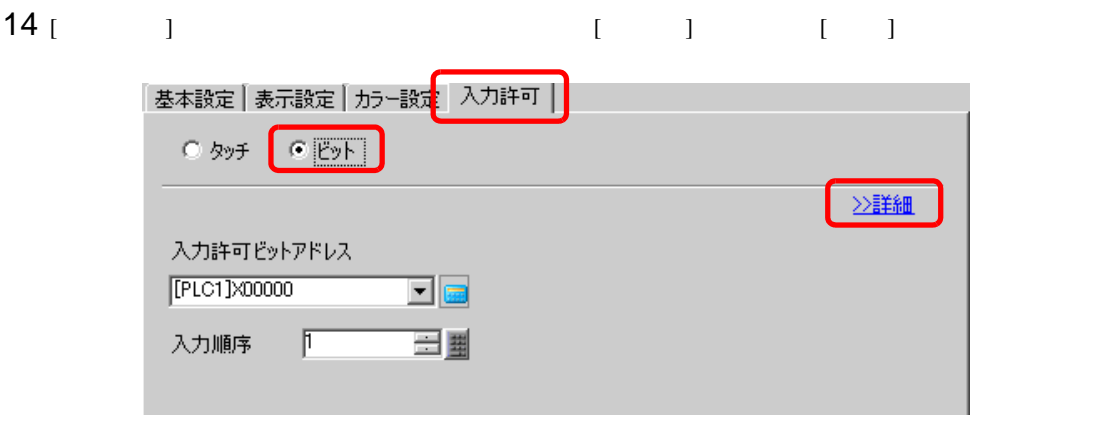

15 [  $|$ 

 $\sim$  2

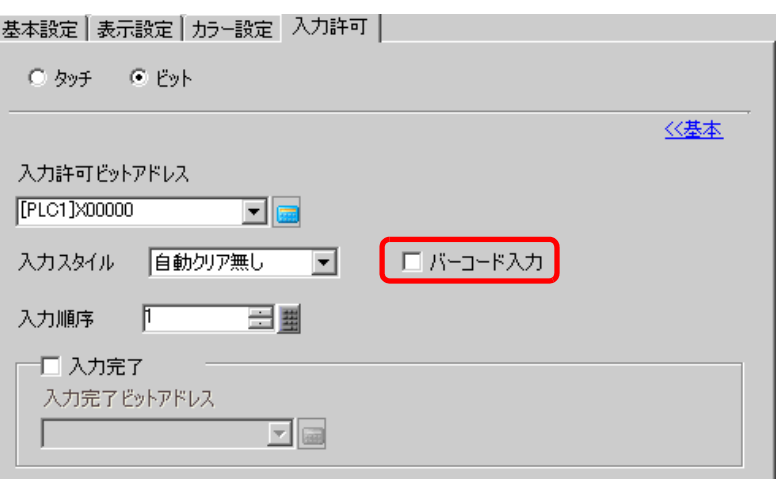

 $16$  [  $\qquad$  ]

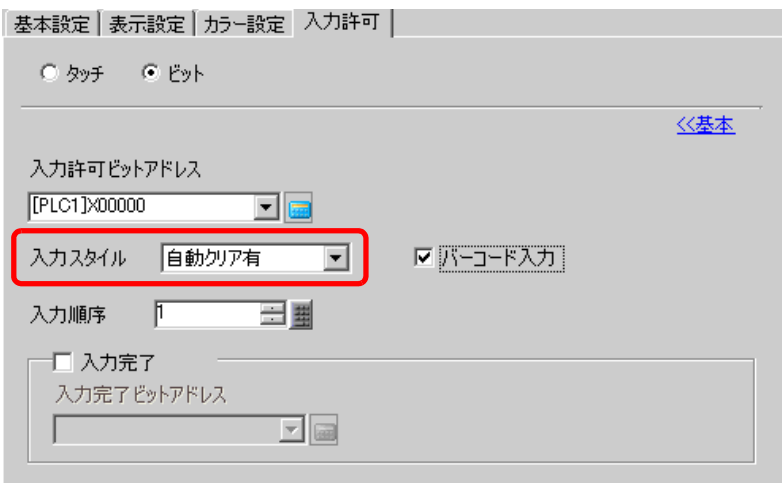

17  $[12]$   $[12]$   $[12]$   $[12]$   $[12]$   $[12]$  $[OK]$ 

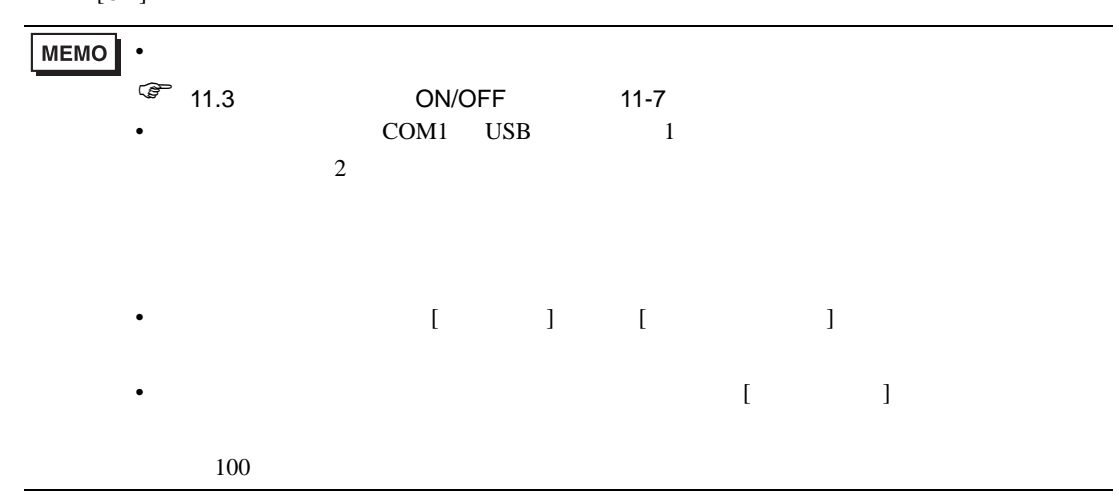

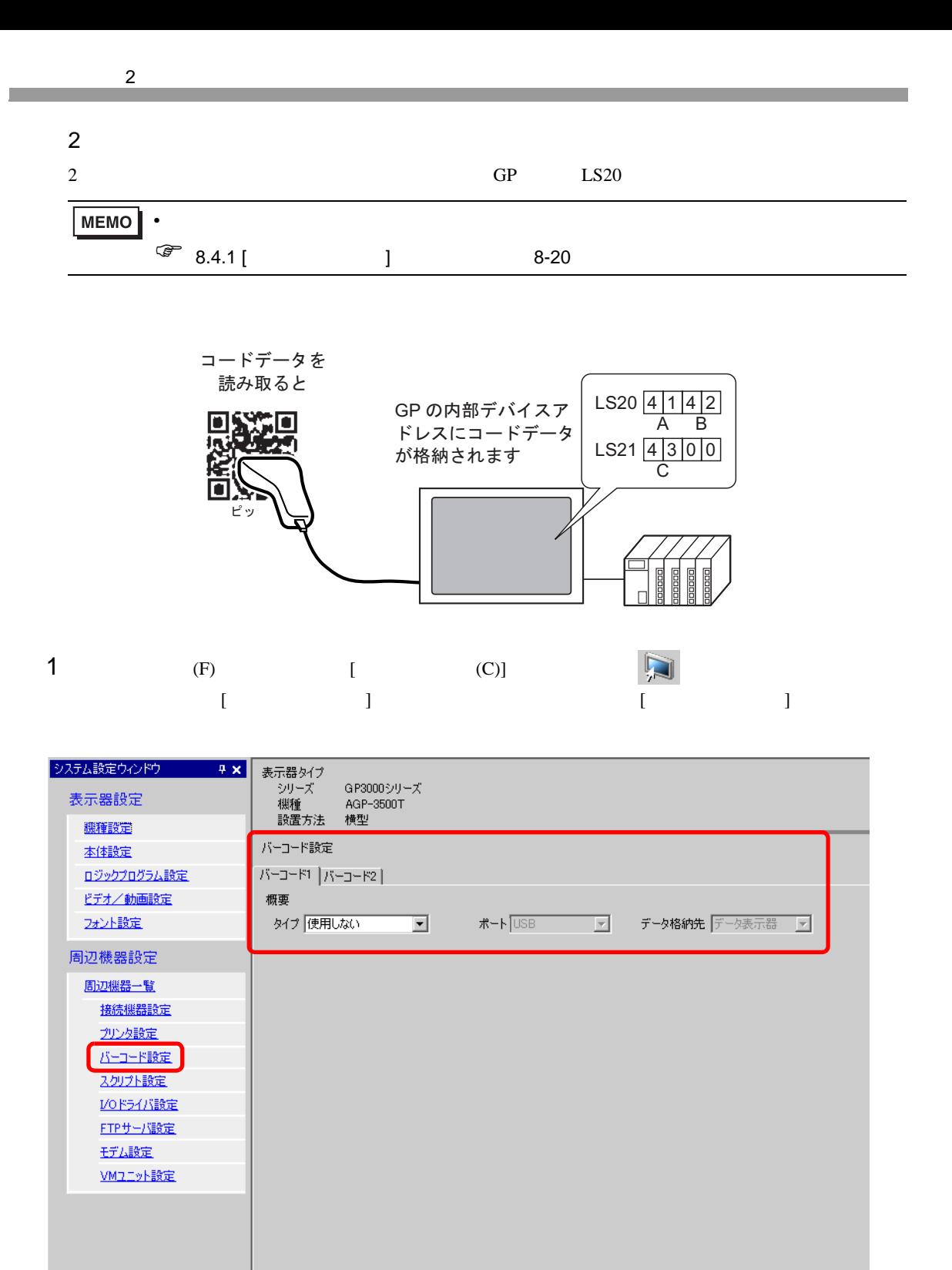

#### $2$  [  $\qquad$  ]  $2$   $\qquad$  ]

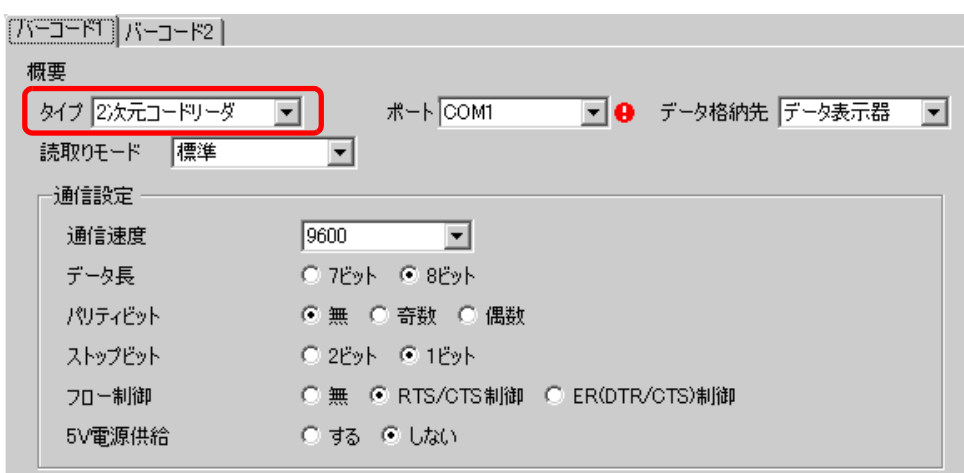

### $3 [ ]$

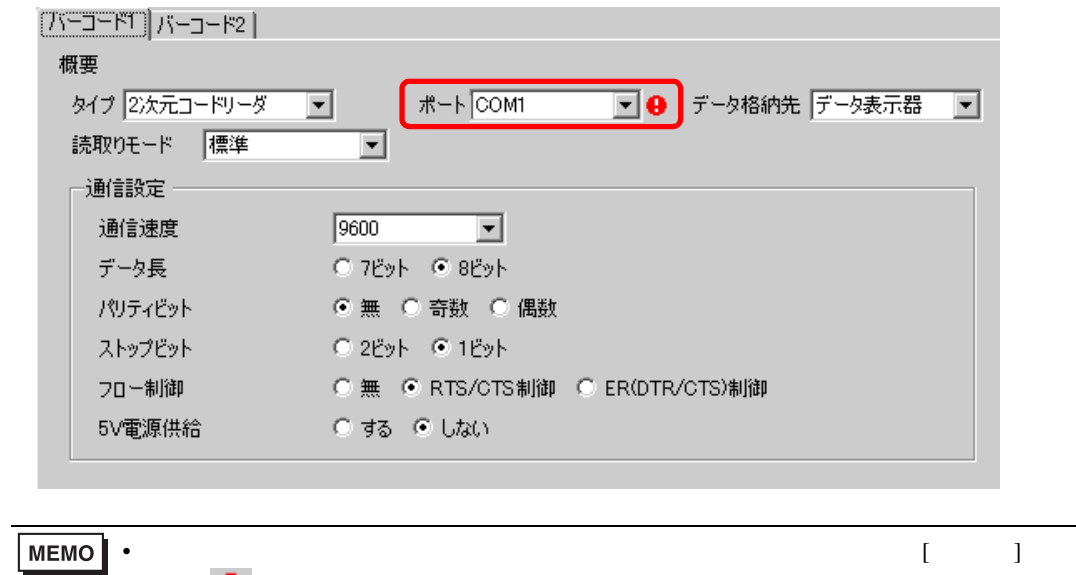

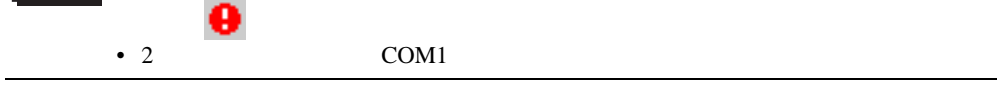

#### 4 [  $\vert$

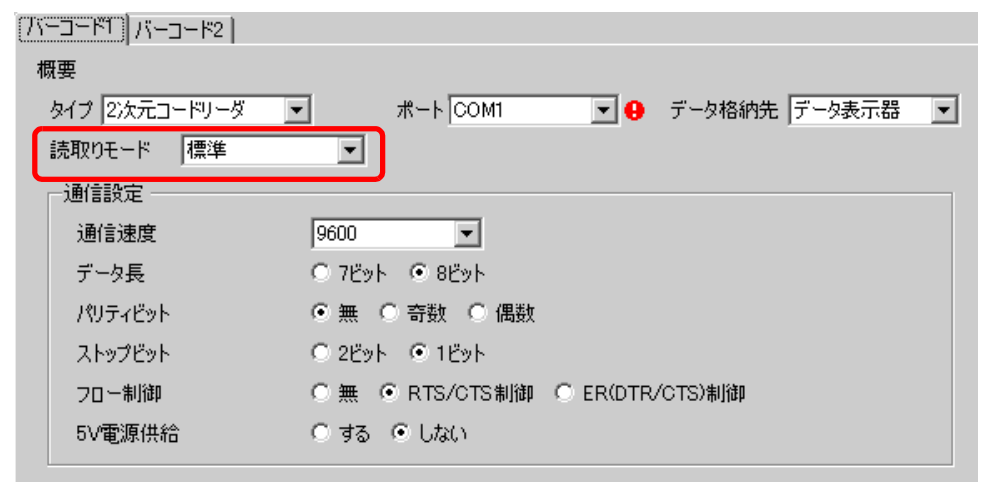

5 [ ] [ ] [ ] [ ] [ ] [ ] [ ] ] [  $[5V \t 1$ 

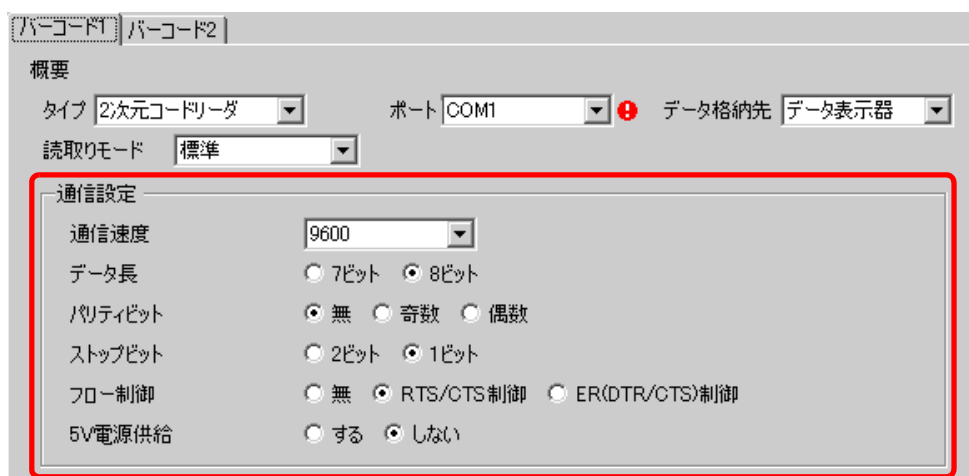

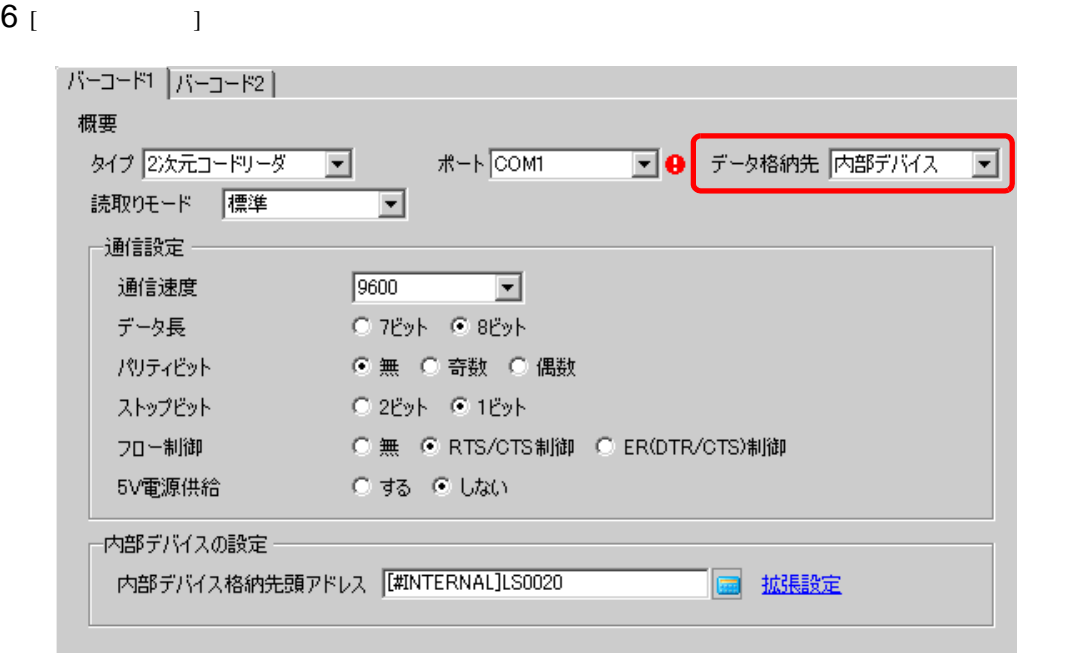

 $7$  [ LS20

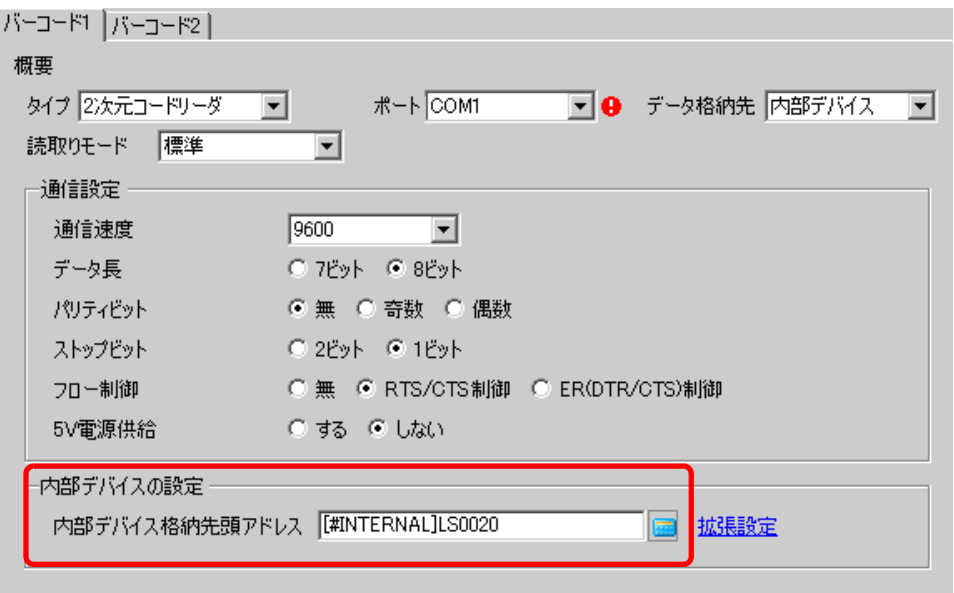

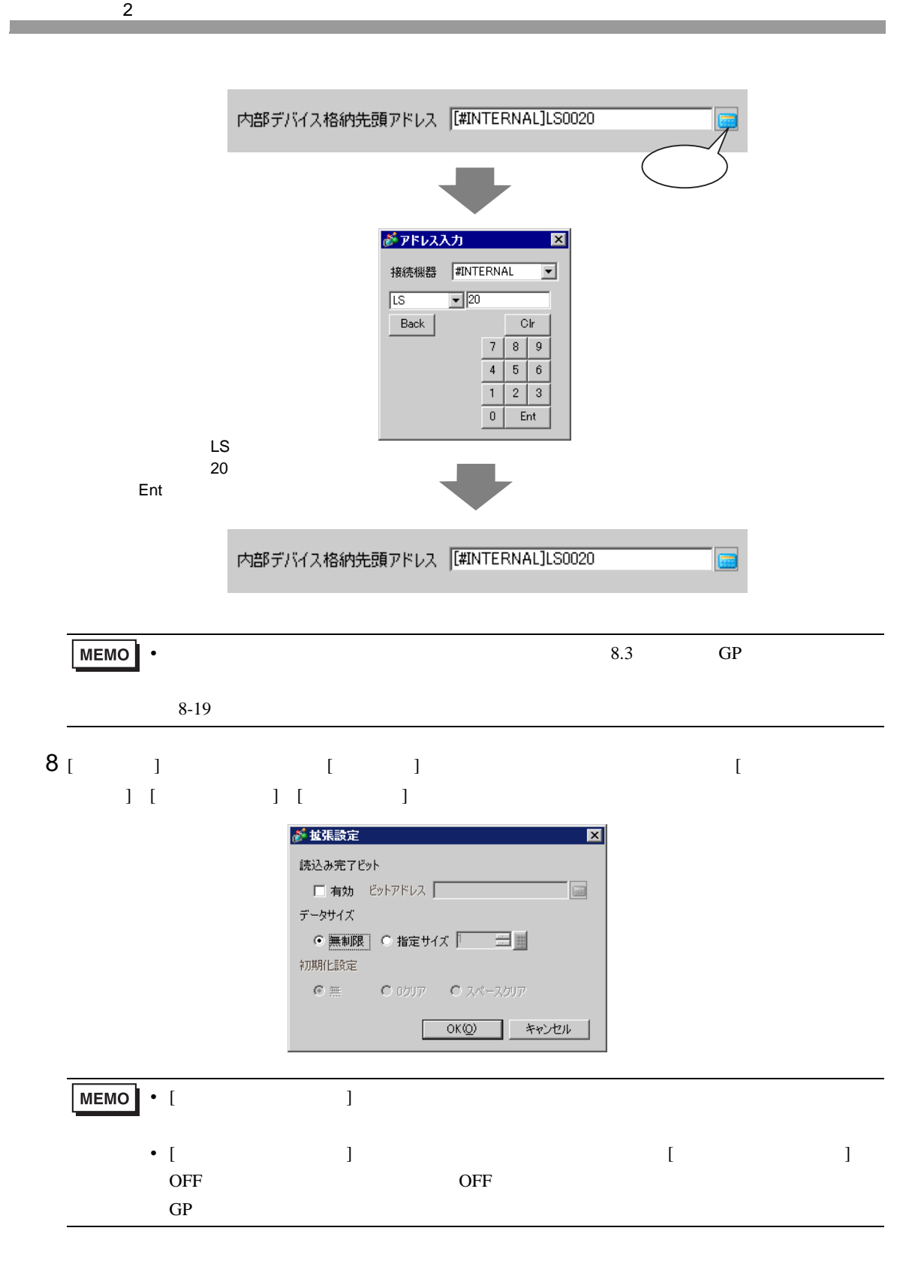

<span id="page-16-0"></span>8.3

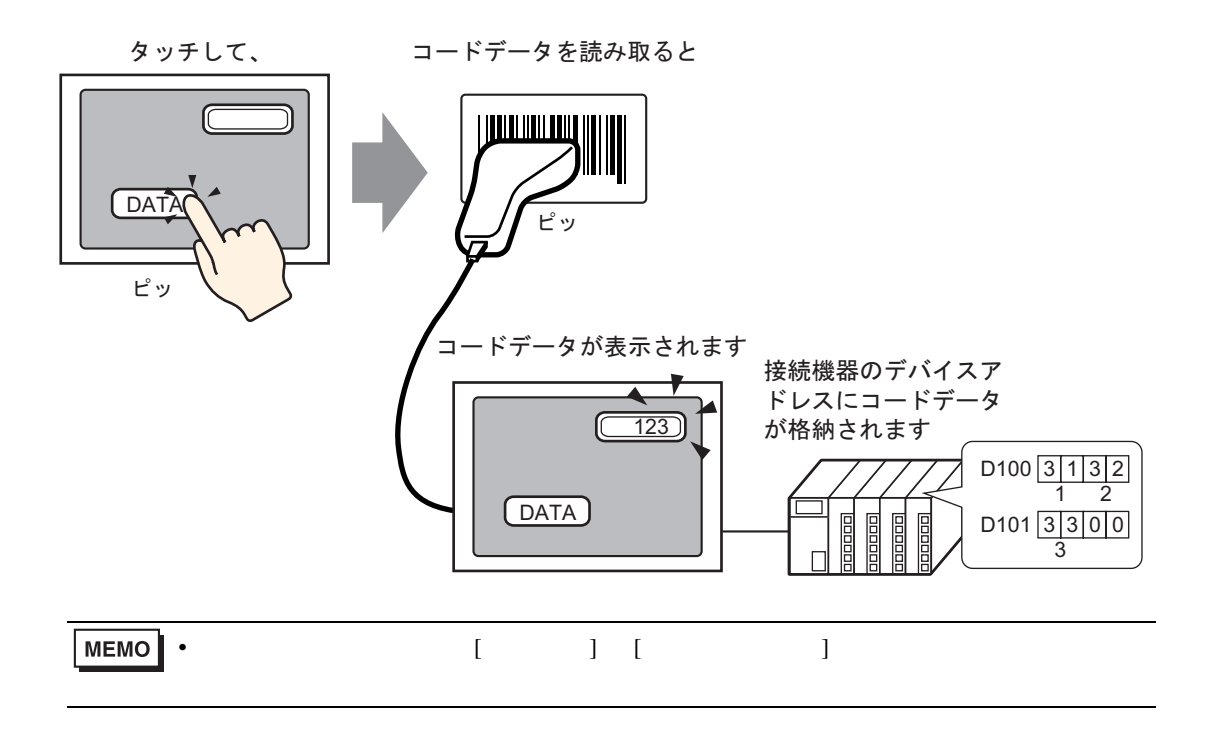

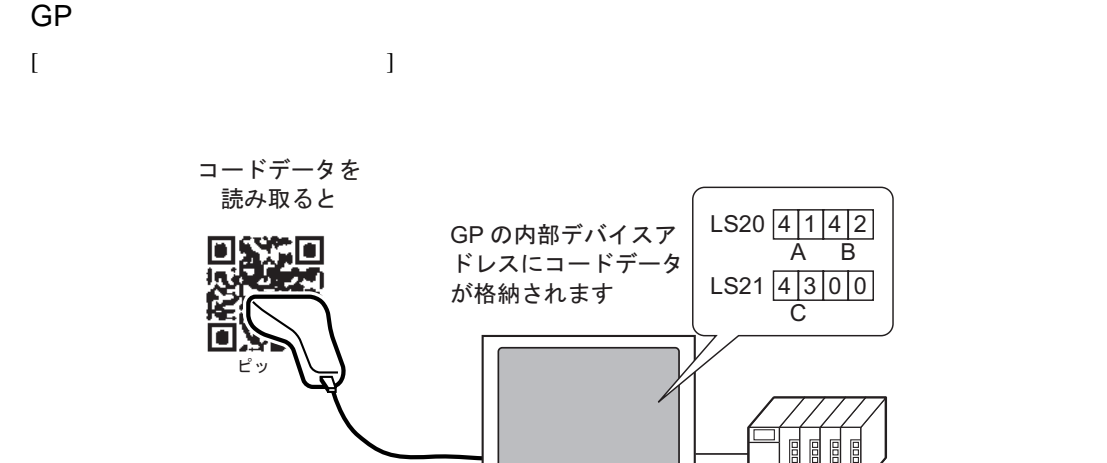

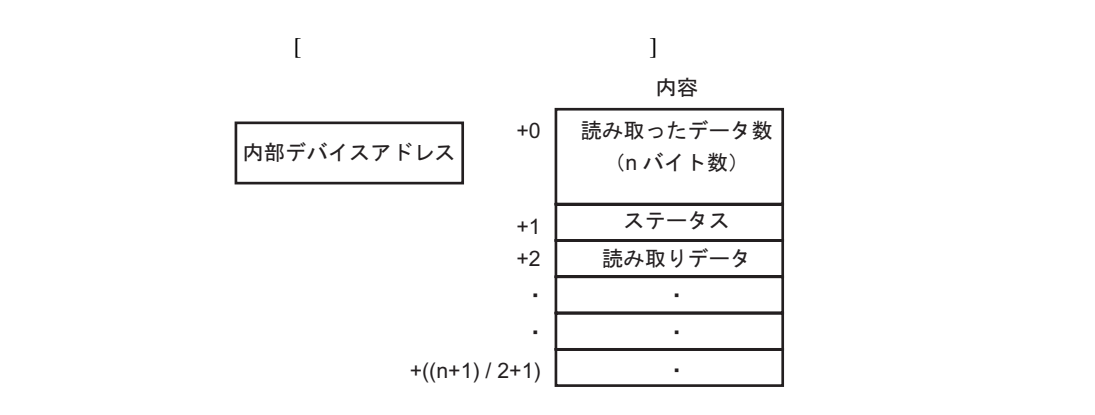

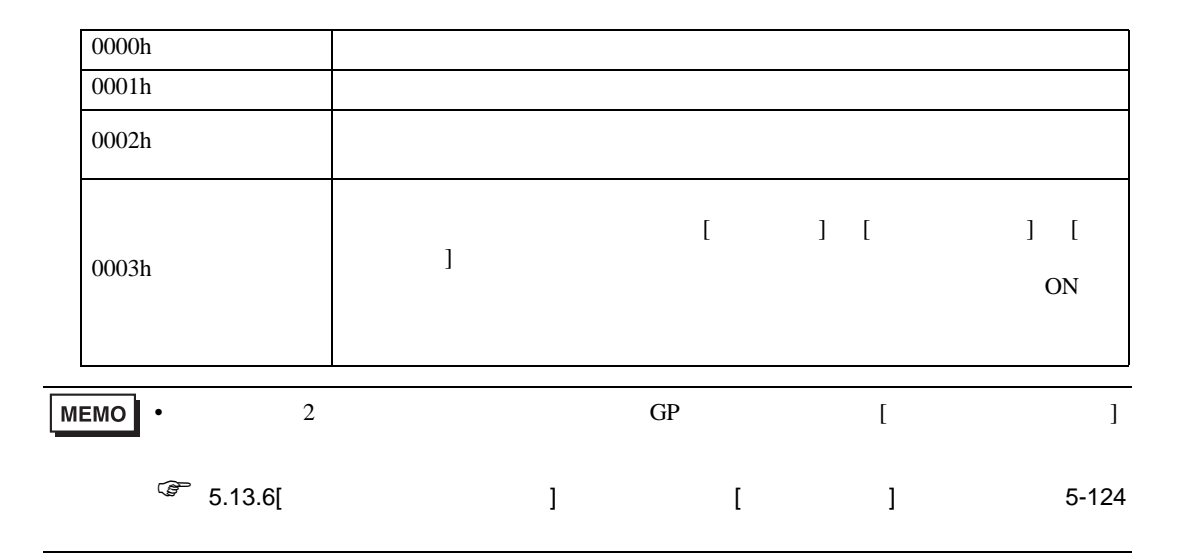

<span id="page-18-0"></span>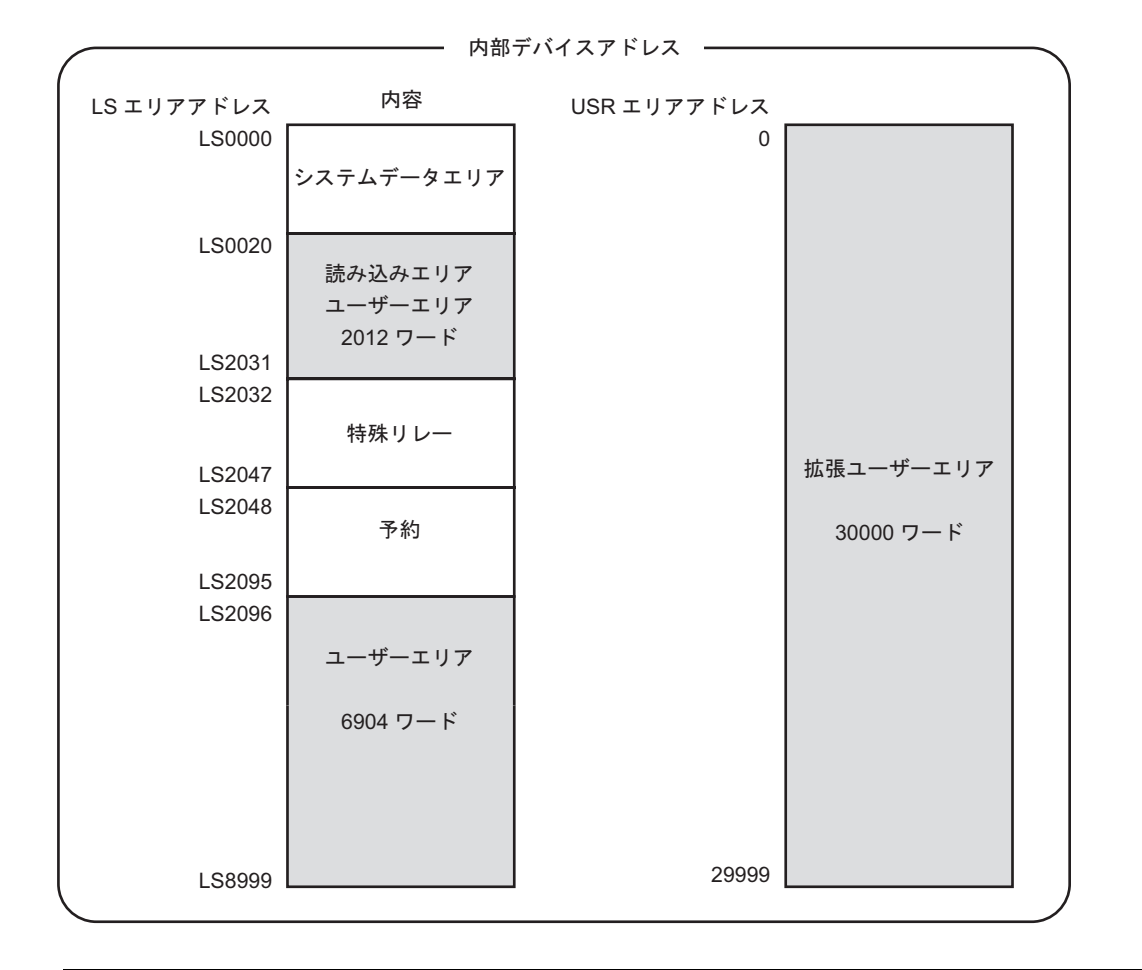

0003h LS

 $\bullet$  . The state  $\sim$  the state  $\sim$  the state  $\sim$  the state  $\sim$  the state  $\sim$  the state  $\sim$ 

#### <span id="page-19-0"></span> $8.4$

#### <span id="page-19-1"></span>8.4.1 [ ]

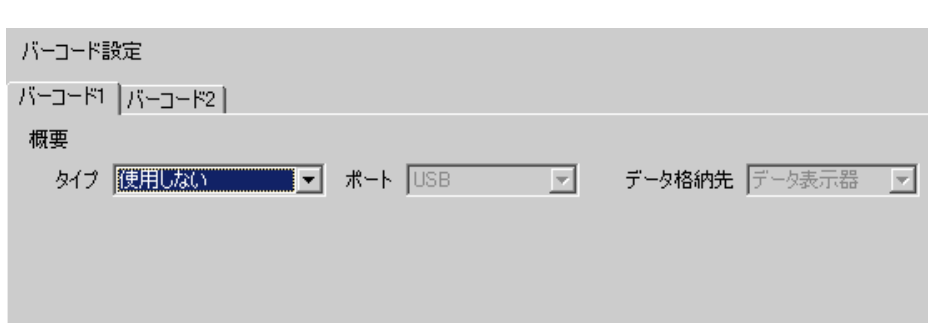

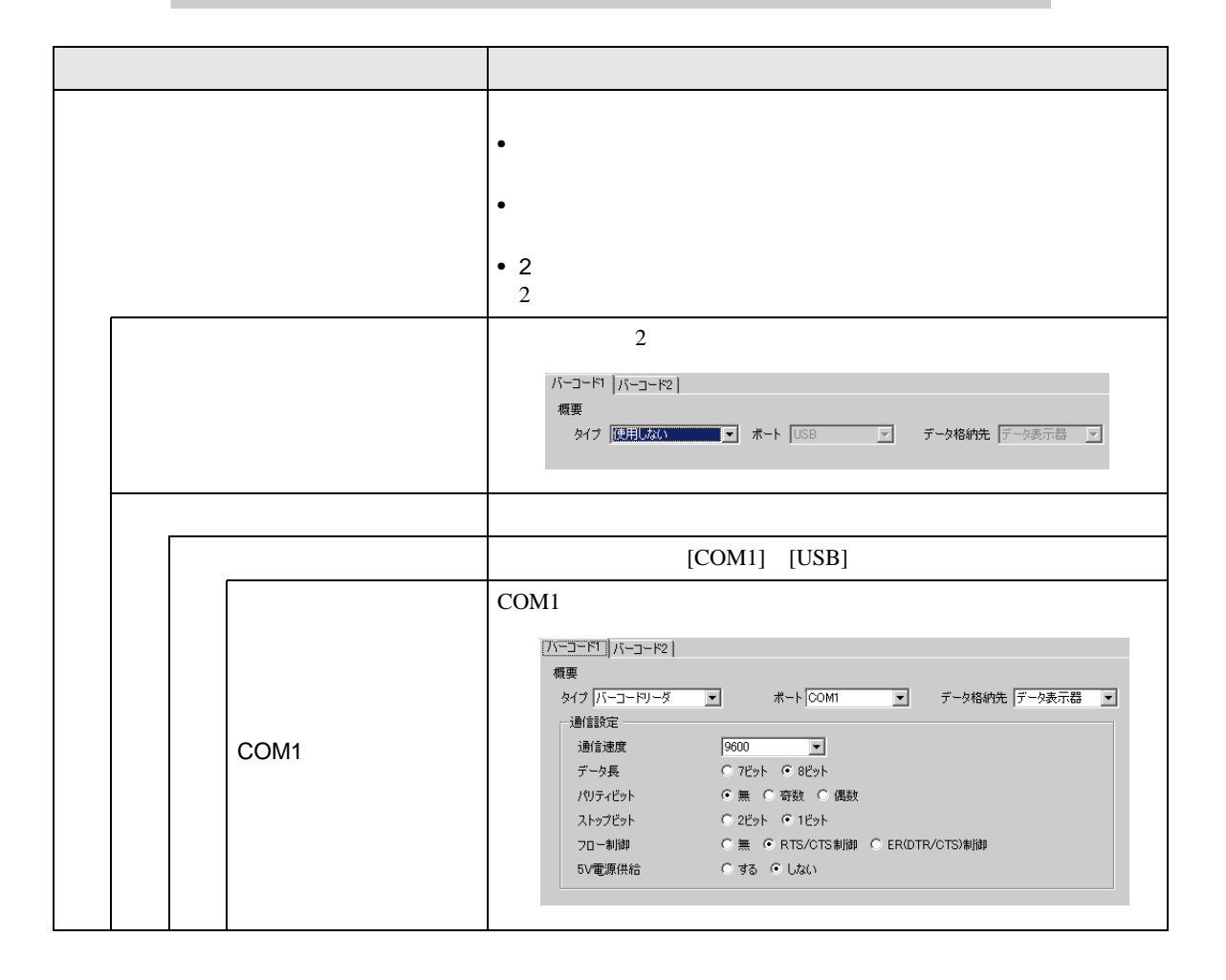

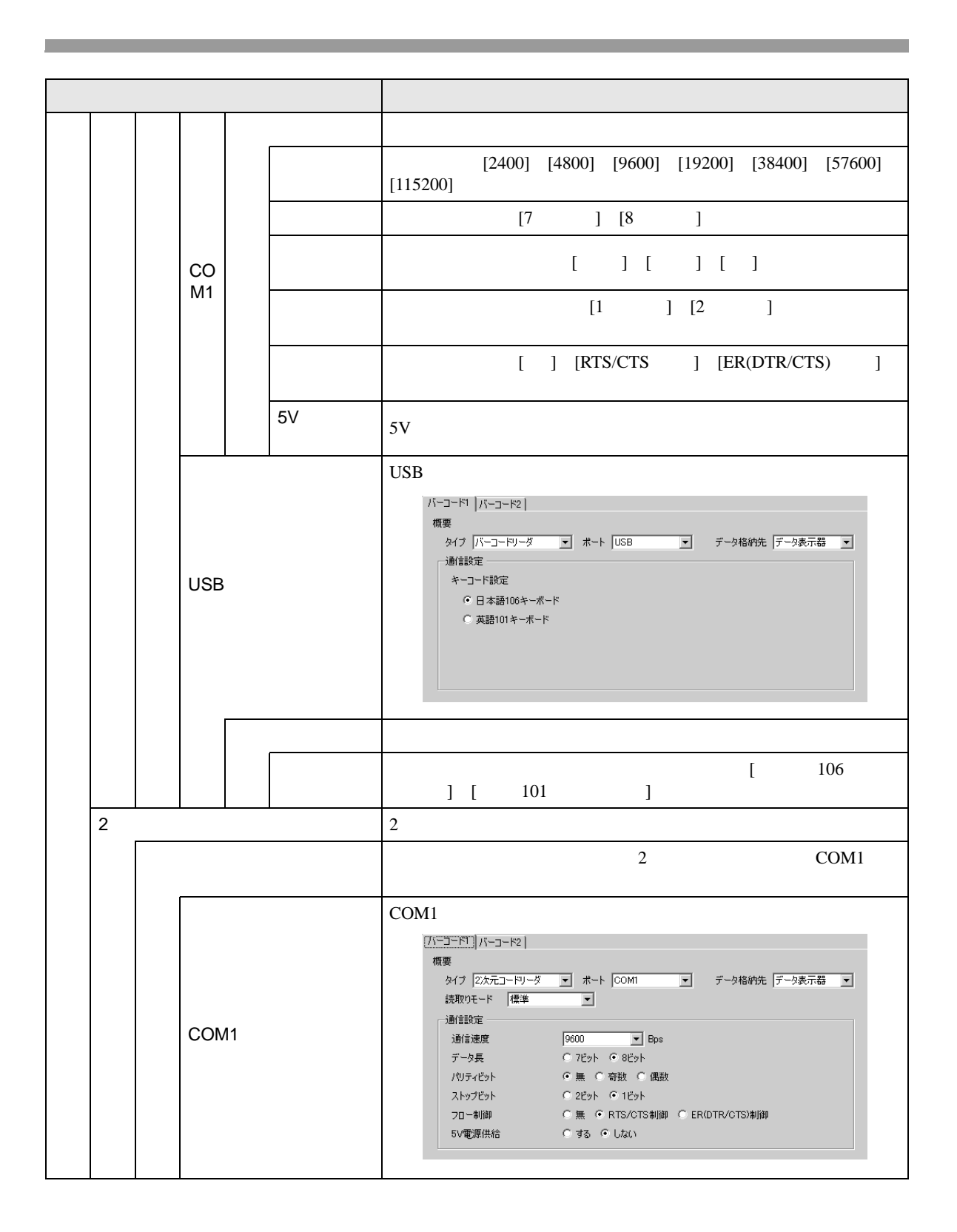

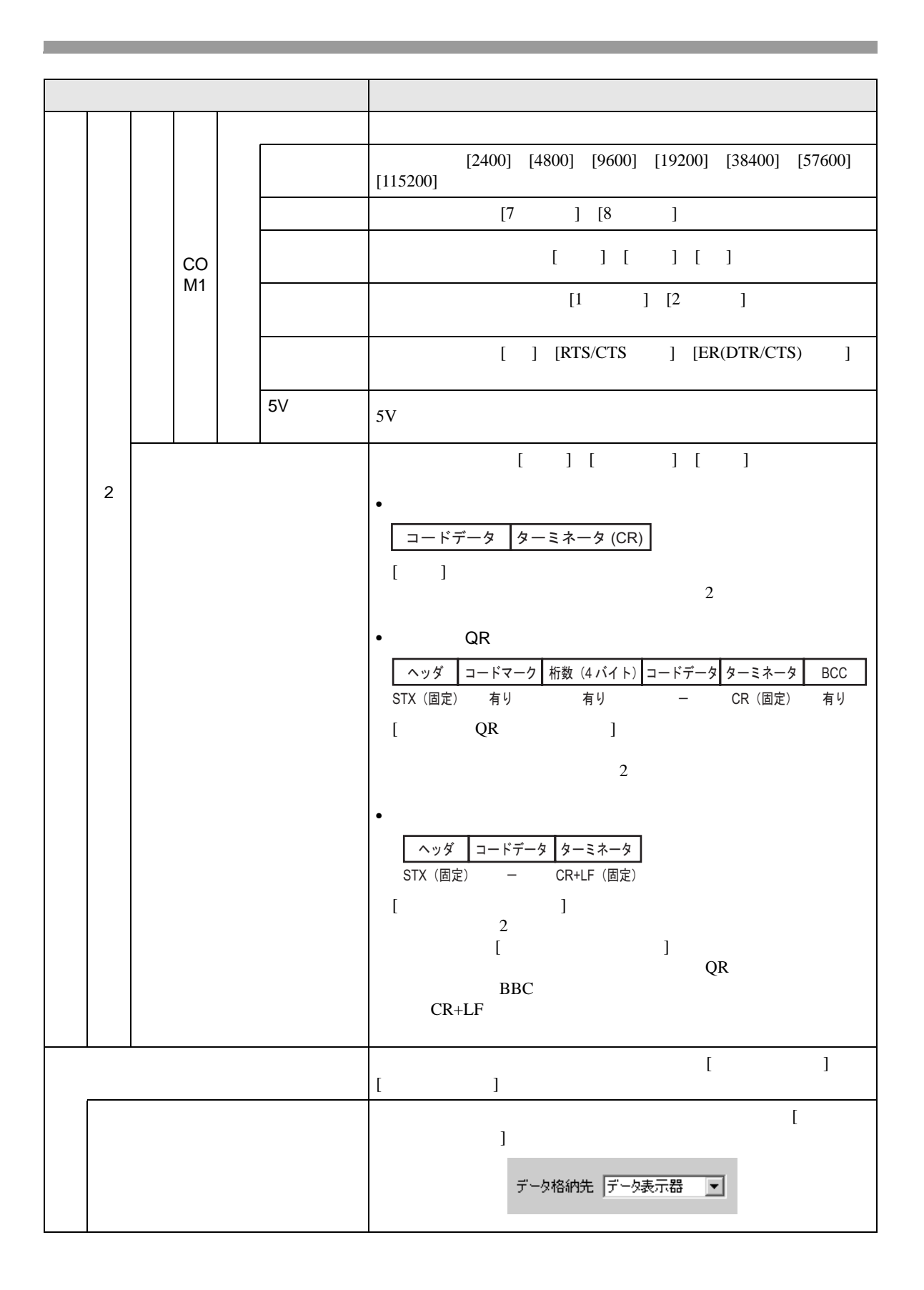

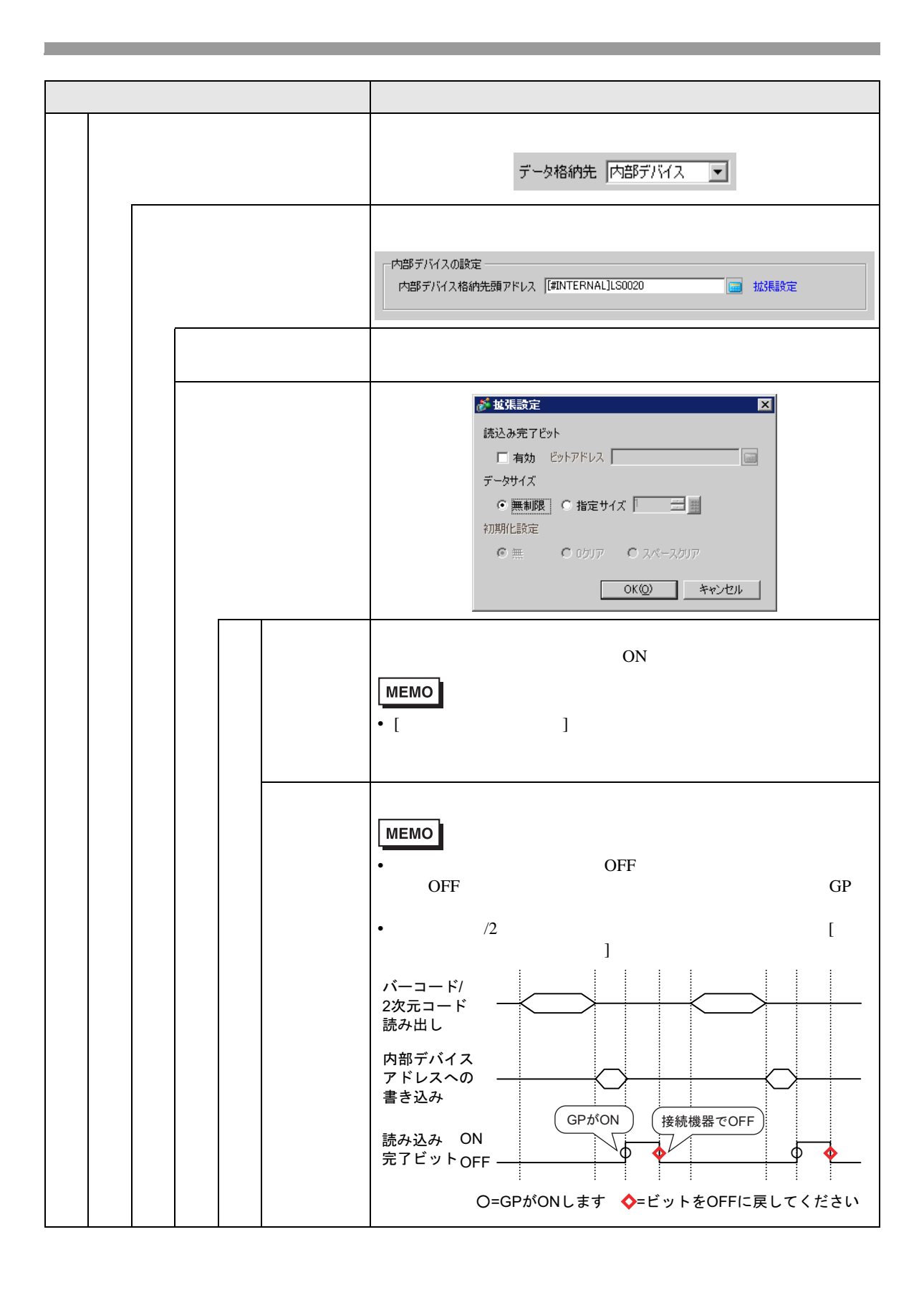

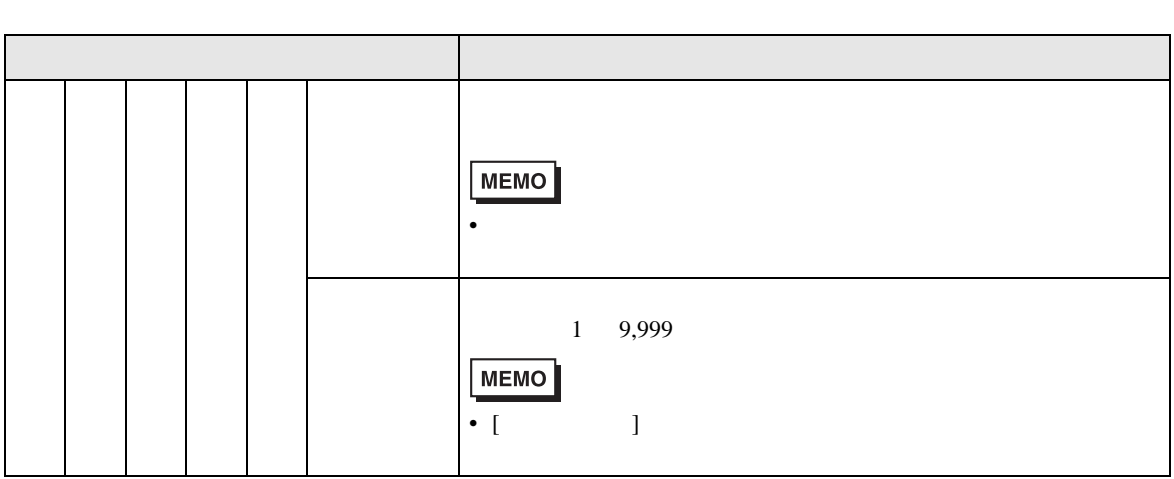

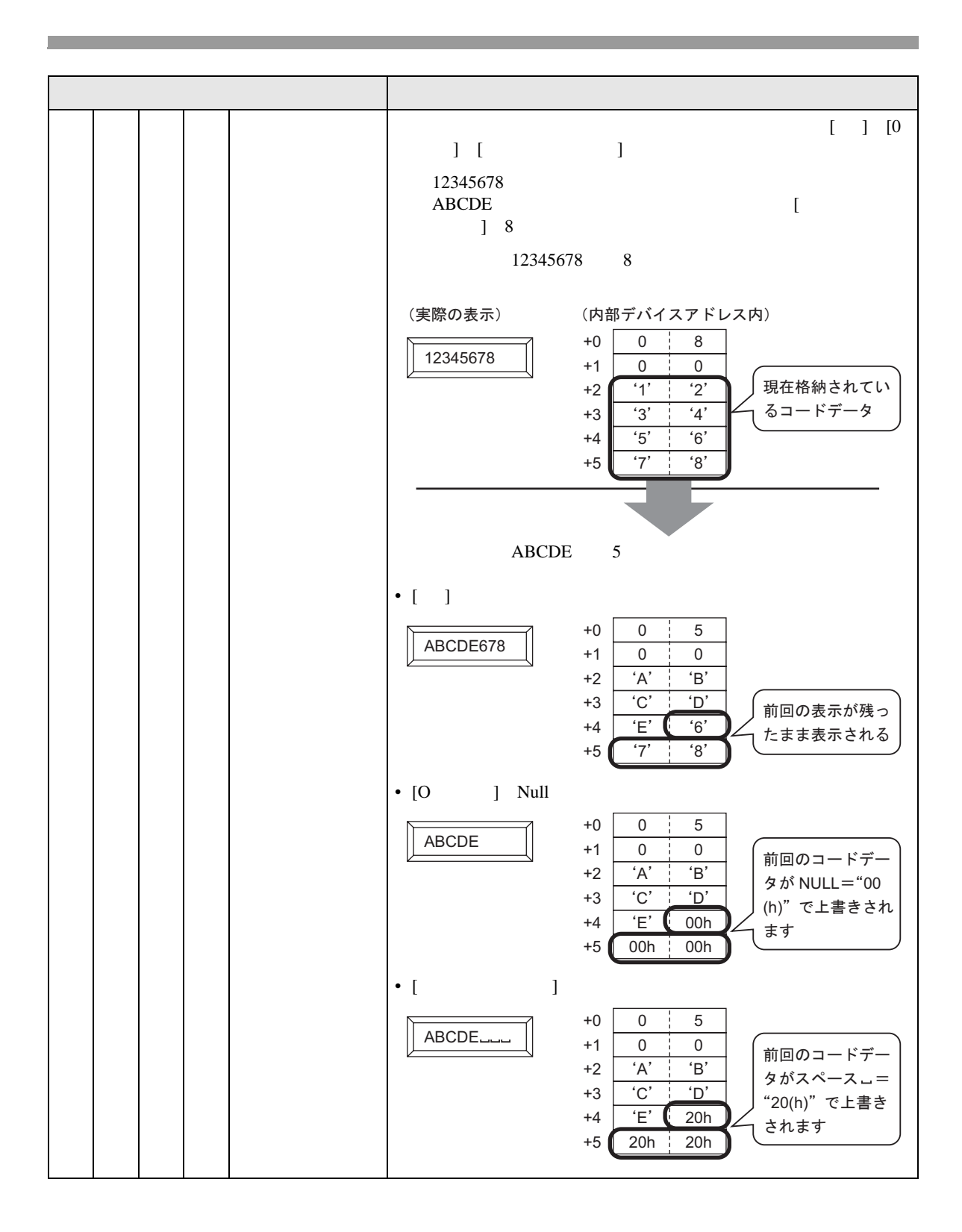

## <span id="page-25-0"></span> $\overline{8.5}$

- [  $\qquad$  ] [  $\qquad$  ] [  $\qquad$  ] [ ] OFF OFF GP security GP • [  $\blacksquare$  ] [ ] GP • [  $\blacksquare$
- 入力中に画面切り替えが発生した場合、画面切り替え処理を優先し、入力中のデータは無視され、
- $\begin{bmatrix} \bullet & \bullet & \bullet \\ \bullet & \bullet & \bullet \end{bmatrix} \qquad \begin{bmatrix} \bullet & \bullet & \bullet \\ \bullet & \bullet & \bullet \end{bmatrix}$
- $\blacksquare$  $100$
- COM1 USB 1
	- $2 \text{ }$  $1$